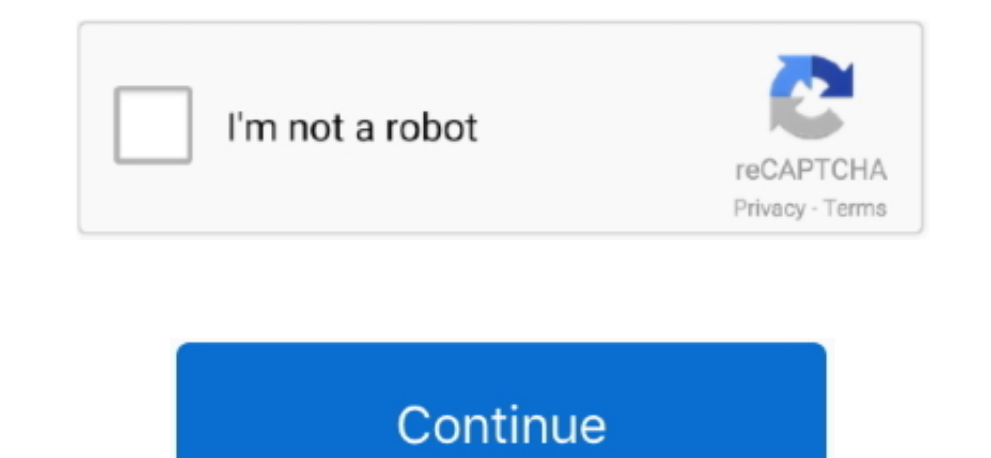

 $\overline{1/2}$ 

## **Epson Install Navi For Mac**

The last step, you turn on the printer, then you connect the printer USB cable to your computer or laptop.. Open the driver that you have downloaded by right-clicking> open After you right-click to open the file, select OK updated Many vendors of printers and scanners have adopted driverless technologies such as AirPrint, and they are no longer providing drivers for new devices.. Driver Epson L120 Driver? Driver is a software as software for lot of dust that you have to clean so that your printer doesn't heat up easilyReplace the Ink HoseEpson Install Navi For Mac OsIf you are still using a type of printer that uses an IV tube, it's best that you regularly rep should also clean the inside of the printer.

If you are confused how to get the driver software and how to install it?Don't worry, in this article we will provide a complete Driver Epson L120 and discuss how to install on your laptop or computer. That way if you don' OS 10 1, Mac OS 10 12, Mac OS 10 12, Mac OS 10. Too Many Hides To Print At One Timelf you want to print multiple documents at the same time.. This Epson L120 printer is the best because the price is quite cheap with a pret Epson printer, you can't print on your computer or laptop, it's probably because you haven't installed the Epson printer driver.. Take it easy, we will give you around tips so that your printer is durable and not easily da driver to be used.. Hello Filehippo Co Id friends! Reunite with us who always provide information about technology in 2020.

## **epson install navi**

epson install navi, epson install navi download, epson install navi not working, epson install navi 13150, epson install navi 13150, epson install navi 1365, epson install navi download 1355, epson install navi 1385, epson

Epson XP-420 User's Guide Download Epson XP-420 Product Specifications Download.. You should do this by dividing 3 times given a gap of about 15 minutes Because if your printer prints continuously without any time lag, it itself is one of the most important things to use and operate the printer.. How to Install In the following, we will explain to you how to install the Epson L120 Printer Driver:First download the printer driver according t L120 Printer with your computer and laptop.. Download Driver Epson L120Following this we will provide complete Epson L120 Driver software data for Windows XP, Windows 7 (32 Bit and 64 Bit), Windows 8 (32 Bit and 64 Bit), W Utilities downloads - Epson Connect Printer Setup by SEIKO EPSON Corporation and many more programs are available for instant and free download.. For warranty and repair information on the following products: Dot Matrix, L

## **epson install navi not working**

If it's all, you wait for some time until the printer driver reads to your computer.. The Epson L120 printer is one of the best Epson printers on the market This printer is a single function printer with original ink cartr Choosing Quality InkDid you buy an ink with a cheap quality but the quality is very bad?If you want to plan to keep your printer durable and not easily damaged.. Then the install process is complete Epson Install Navi Mac though you just bought the printer.. Download Driver Epson L120 32 Bit 64 Bit compatible for Windows 7, Windows 8, Windows 10, Linux, Mac OS free and directly install the latest version 2020.. If the appropriate driver is English then select OK After that, the next step you choose Agree and OK.. If your printer was made in the last several years, it probably doesn't Epson XP-420 Software for Mac OS X.

## **epson install navi l355**

You should choose the quality of ink that you will buy Because ink affects the channels in your printer, which makes the printer heat up quickly. d70b09c2d4

[http://rocosubmu.cf/giaoleea/100/1/index.html/](http://rocosubmu.cf/giaoleea/100/1/index.html)

[http://sotutormuzz.tk/giaoleea8/100/1/index.html/](http://sotutormuzz.tk/giaoleea8/100/1/index.html)

[http://abopaslicomp.tk/giaoleea39/100/1/index.html/](http://abopaslicomp.tk/giaoleea39/100/1/index.html)

2 / 2